Providing support for Zoom for Healthcare to:

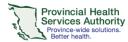

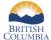

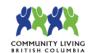

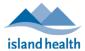

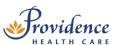

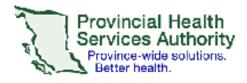

English

"This document has very important information for you. Please have someone who speaks your language explain the information to you."

| Simplified  | 本文件信息对您十分重要。请找一位说中文的人士为您                                              |
|-------------|-----------------------------------------------------------------------|
| Chinese     | 解释有关资讯。                                                               |
| Traditional | 本文件資訊對您十分重要。請找一位說中文的人士爲您                                              |
| Chinese     | 解釋有關資訊。                                                               |
| Punjabi     | ਇਸ ਦਸਤਾਵੇਜ਼ ਵਿਚ ਤੁਹਾਡੇ ਲਈ ਬਹੁਤ ਮਹੇਂਤਵਪੂਰਨ ਜਾਣਕਾਰੀ ਹੈ। ਕਿਰਪਾ ਕਰ ਕੇ ਐਸੋ |
|             | ਵਿਅਕਤੀ ਨੂੰ ਕਹੋ ਜੋ ਤੁਹਾਡੀ ਬੋਲੀ ਬੋਲਦਾ ਹੈ ਤੁਹਾਨੂੰ ਇਹ ਜਾਣਕਾਰੀ ਸਮਝਾਏ।      |
| Arabic      | هذه الوئيقة بها معلومات هامة تخصك. رجاء أن تعطيها لشخص يتحدت          |
|             | الانجليزية لكي يشرح لك المعلومات التي بها.                            |
| Vietnamese  | "Tài liệu này có thông tin rất quan trọng đối với quý vị. Xin         |
|             | vui lòng nhờ người nào nói cùng ngôn ngữ với quý vị giải              |
|             | thích thông tin này cho quý vị."                                      |
| Korean      | "이 문서는 본인에게 매우 중요한 정보를 담고 있습니다.                                       |
|             | 이 정보를 한국어로 번역해달라고 부탁하시기 바랍니다."                                        |
| Farsi       | "این منن حاوی اطلاعات بسیار مهمی برای شماست. لطفأ از شخصی که به       |
| (Persian)   | زیان شما صحبت می کند بخو اهید که این اطلاعات را برای شما توضیح دهد."  |
| Spanish     | "Este documento contiene información muy importante para              |
|             | usted. Pídale a alguien que hable su idioma que le explique la        |
|             | información".                                                         |
| Japanese    | 「この文書には、あなたにとって非常に重要な情報が                                              |
|             | 含まれています。日本語の話せる人に、内容を説明し                                              |
|             | てもらってください。」                                                           |
| French      | Ce document contient des informations très importantes                |
|             | pour vous. S'il-vous-plaît ayez quelqu'un qui parle votre             |
|             | langue pour vous expliquer ces informations.                          |
|             |                                                                       |

Providing support for Zoom for Healthcare to:

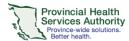

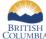

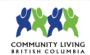

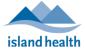

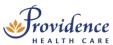

# Zoom group virtual health visit with an interpreter

#### More information

https://tinyurl.com/phsazoompt

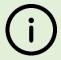

You can access interpreting services in about <u>100 languages</u> for your virtual health visits on Zoom. If you need an interpreter, please request one through your healthcare team.

### Technical support

Contact the BC Patient Help Desk: 1-844-442-4433 (toll-free)

#### Run a test before your visit

https://zoom.us/test

## Do you need a Zoom account to join?

No, you can join without an account.

# During your group appointment with the interpreter

- 1. Join your virtual health visit from a computer or your smartphone/tablet.
- 2. Your host will ask you to choose your language:
  - a. On your meeting toolbar, click on Interpretation.
  - b. Click on the right language.
  - c. The button on your toolbar will change to that language. Click on it again.
  - d. Click on Mute Original Audio.

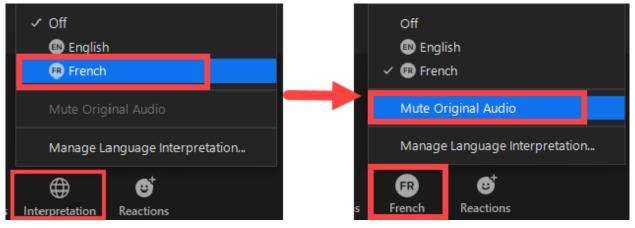

Figure 1: Image above is just an example. Interpreting services are available in ~100 languages.

3. Continue your virtual health visit.